# **MAE 327 Planejamento e Pesquisa II**

IME/USP – 2º Semestre/2020

#### Planejamento de Experimentos – Modelos ANOVA

 ${F_{at}}$ <br> $F_{IX_{OS}}$  de efeitos

 $F_{i\chi_{\overline{O}S,}\overline{O}}$ ados

 $T_{\begin{matrix}T_{\begin{matrix}}t_{\alpha t}\end{matrix}}(BI_{\begin{matrix}}t_{\alpha t}\end{matrix}})_{\begin{matrix}d_{\alpha t}\end{matrix}}(BI_{\begin{matrix}0_{\alpha t}\end{matrix}})_{\begin{matrix}e_{\alpha t}\end{matrix}}(BI_{\begin{matrix}0_{\alpha t}\end{matrix}})_{\begin{matrix}e_{\alpha t}\end{matrix}}(BI_{\begin{matrix}0_{\alpha t}\end{matrix}})_{\begin{matrix}e_{\alpha t}\end{matrix}}(BI_{\begin{matrix}0_{\alpha t}\end{matrix}})_{\begin{matrix}e_{\alpha t}\end{matrix}}(BI_{\begin{matrix}0_{\alpha t}\end$ 

 $F_{i\chi_{O_S}}$ 

 $b_{\text{al}}$   $b_{\text{al}}$   $c_{\text{a}}$   $c_{\text{a}}$ 

 $de_{p1}$  anes  $de_{p1}$  and  $de_{p2}$ <br>  $de_{p1}$  anes  $de_{p1}$  and  $de_{p1}$  and  $de_{p1}$  and  $de_{p1}$  and  $de_{p2}$  and  $de_{p2}$  and  $de_{p2}$  and  $de_{p1}$  and  $de_{p2}$  and  $de_{p2}$  and  $de_{p2}$  and  $de_{p2}$  and  $de_{p2}$  and  $de_{p2}$  and  $de_{p3}$ 

 $\frac{\text{c}_{\text{O}}\text{C}_{\text{O}}\text{C}_{\text{O}}\text{C}_{\text{O}}\text{C}_{\text{O}}\text{C}_{\text{O}}\text{C}_{\text{O}}}{\text{C}_{\text{O}}\text{C}_{\text{O}}\text{C}_{\text{O}}\text{C}_{\text{O}}\text{C}_{\text{O}}\text{C}_{\text{O}}}}$ 

ortogonais!

- **Estrutura de Tratamentos** (Fatores FIXOS sob Estudo):
	- Um único Fator em J níveis
	- Fatorial Cruzado, Fatorial 2<sup>K</sup> (sem réplicas, com K elevado)
	- Fatorial Hierárquico
- **Estrutura das Unidades Experimentais**:
	- Delineamento Completamente Aleatorizado (DCA)
	- **Delineamento Aleatorizado em Blocos Completos (DABC)**
	- Delineamentos Desbalanceados (SQSequencial)
	- Modelos de Análise de Covariância (ANCOVA)
	- Modelos mais Gerais: diferentes ajustes via Modelos de Regressão
	- Delineamentos Aleatorizados em Blocos Completos Generalizados
	- Del. Aleatorizados em Blocos Incompletos Balanceados: Quadrado Latino, QL com Réplicas, Q Grego-Latino, Q Hiper-Grego-Latino, Cross-Over, DABIB não restrito, Del Quadrado de Youden, DABIB restritos

# Delineamentos Fatoriais

**Fatorial Hierárquico (efeito de embutimento,** *nested***):** Fator A e Fator B hierárquico em A

al Hierárquico (efeito de embutimento, *nested*): 
$$
Factor A e Factor B
$$
 hierárquico em A\n
$$
y_{ijk} = \mu + \tau_j + \beta_{k(j)} + e_{ijk}; \qquad e_{ijk} \sim N\left(0; \sigma^2\right), \quad \sum_{j=1}^{J} \tau_j = \sum_{k=1}^{K} \beta_{k(j)} = 0
$$

Identidade útil para construção das SQ e das estimativas (caso balanceado):  
\n
$$
y_{ijk} = \overline{y} + (\overline{y}_{j.} - \overline{y}) + (\overline{y}_{.k} - \overline{y}) + (\overline{y}_{.j.} - \overline{y}_{.k} + \overline{y}) + (y_{ijk} - \overline{y}_{.jk})
$$
\n
$$
y_{ijk} = \overline{y} + (\overline{y}_{j.} - \overline{y}) + (\overline{y}_{jk} - \overline{y}_{j.}) + (y_{ijk} - \overline{y}_{jk})
$$
\n
$$
\hat{\tau}_{j} = \frac{\hat{\rho}_{k(j)}}{\hat{\beta}_{k(j)}} + \hat{e}_{jk}
$$

O efeito hierárquico apesar de estar bem definido caracteriza um **confundimento** entre os efeitos principal do fator B e a interação com A, pois não é possível estimar separadamente estes efeitos neste tipo de planejamento.

# Delineamentos Fatoriais em 2 Níveis: 2<sup>K</sup>

#### **2 <sup>3</sup> = 8 Tratamentos**

**2 <sup>4</sup> = 16 Tratamentos, K=3, 4, 5, ...**

$$
2^{4} = 16 \text{ Tratamentos, K=3, 4, 5, ...}
$$
\n
$$
y_{ijklm} = \mu + \beta_{1j} + \beta_{2k} + \beta_{3l} + \beta_{4m} +
$$
\n
$$
\beta_{12 jk} + \beta_{13 jl} + \beta_{14 jm} + \beta_{23kl} + \beta_{24km} + \beta_{34lm} +
$$
\n
$$
\beta_{123 jkl} + \beta_{124 jkm} + \beta_{234klm} +
$$
\n
$$
\beta_{1234 jklm} + e_{ijklm}
$$
\n
$$
e_{ijklm} \sim N(0; \sigma^{2}) \qquad \sum_{j} \beta_{1j} = \sum_{k} \beta_{2k} = \sum_{j} \beta_{12 jk} = ... = \sum_{m} \beta_{1234 jklm} = 0
$$

**Uma estratégia para reduzir o tamanho do delineamento é não ter réplicas e definir o Resíduo com efeitos de interação de mais alta ordem, os quais são esperados contribuir pouco para a variabilidades da resposta ao Tratamento!**

#### **Fatorial 2 4 (sem réplicas)**

Como reduzir ainda mais esse experimento?

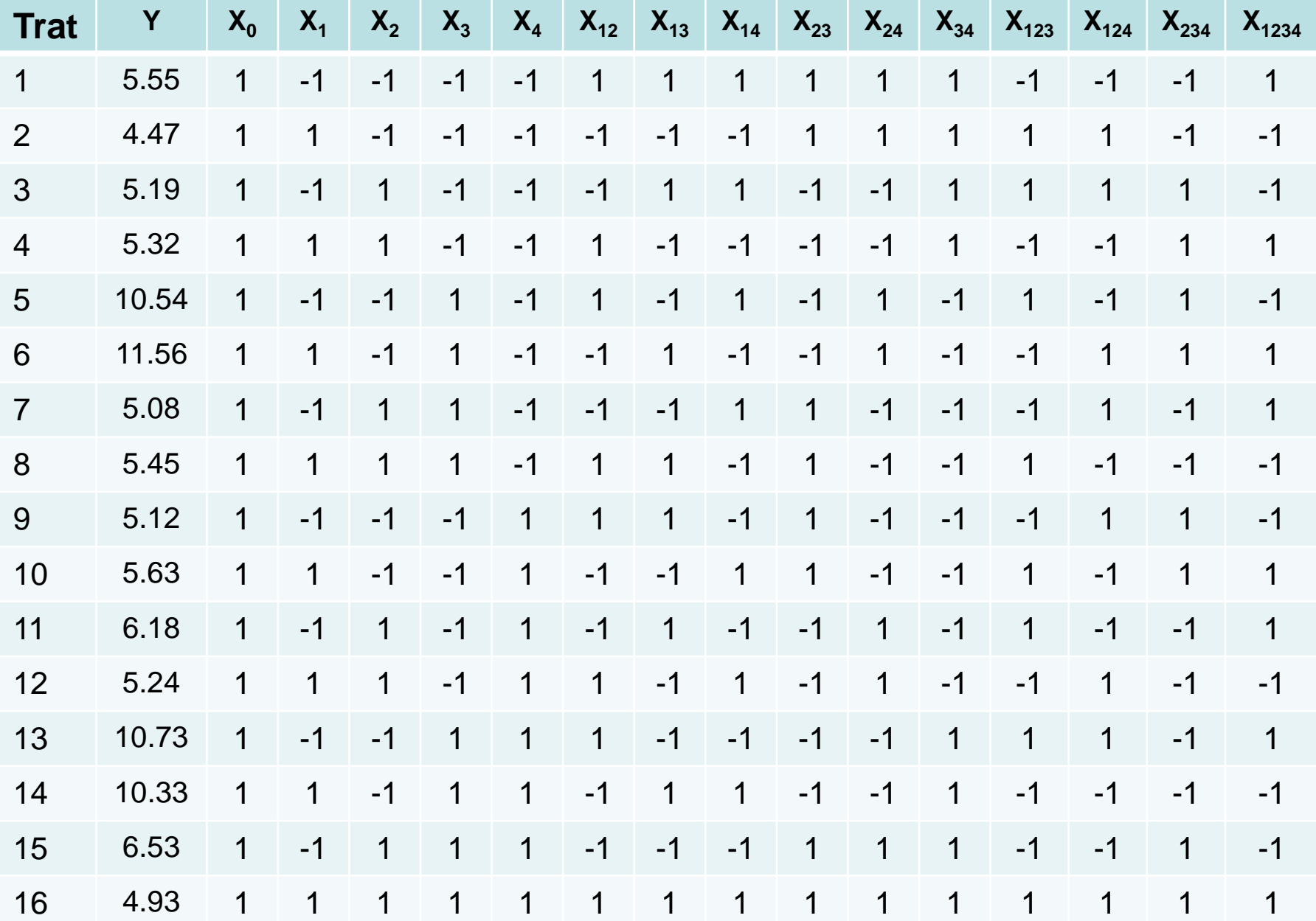

# **Fatorial 2 4 (sem réplicas)**

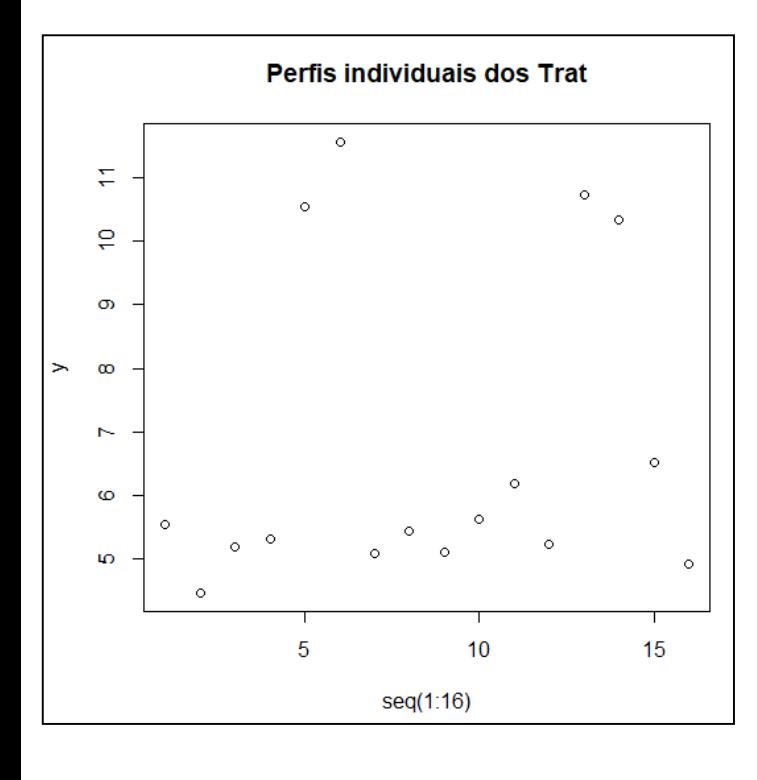

**Como reduzir ainda mais esse experimento?**

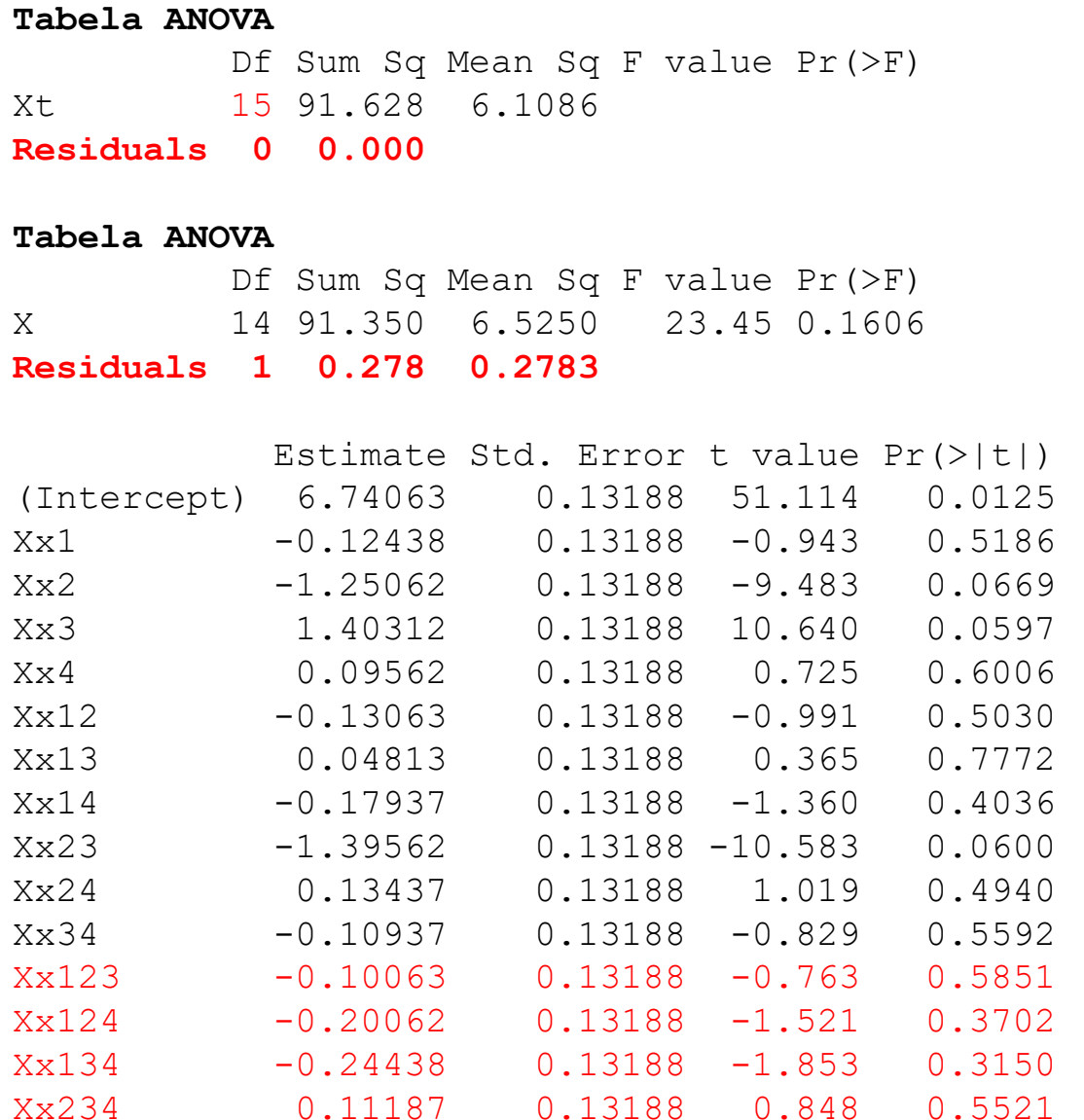

#### **Fatorial 2 4 (sem réplicas)**

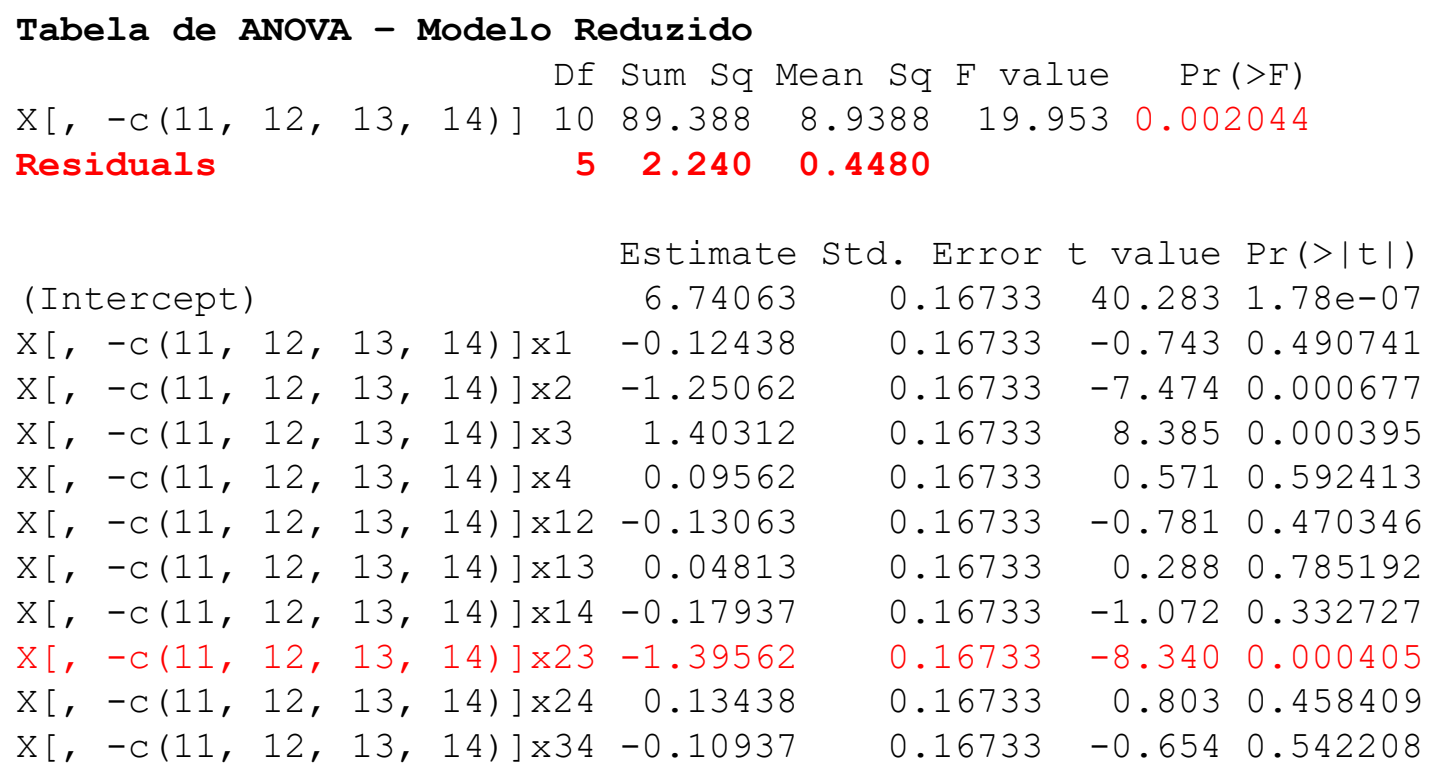

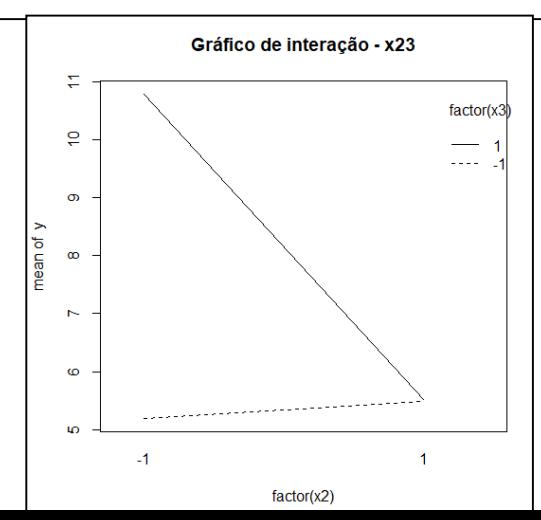

 $(\mu_{-11}^{23} - \mu_{-1-1}^{23}) > (\mu_{11}^{23} - \mu_{1-1}^{23})$ 

**Como reduzir ainda mais esse experimento?**

 $\leftarrow$ 

## **Fatoriais em 2 Níveis**

#### **Fatoriais 2<sup>k</sup> (k: número de fatores)**

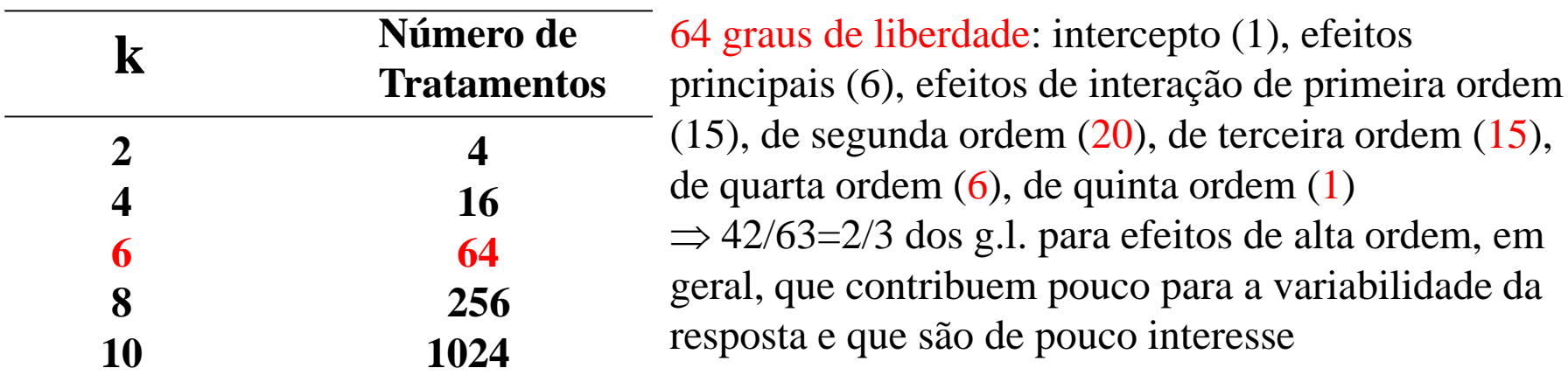

**Delineamentos Fatoriais Fracionais** podem ser usados para reduzir o tamanho de um experimento (reduzir o número de ensaios experimentais)  $\Rightarrow$  o racional dessa estratégia é confundir efeitos principais e interações de mais baixa ordem com interações de mais alta ordem.

Confundimento, em geral, NÃO é uma boa prática, mas em alguns casos pode atender à estrutura hierárquica de tratamentos ( $\hat{\beta}_{B(A)} = \hat{\beta}_B + \hat{\beta}_{A*B}$ ), ou ainda a restrições impostas no planejamento, como a redução do número de tratamentos bem como do número de unidades amostrais.  $\hat{\beta}_{_{B(A)}}=\hat{\beta}_{_{B}}+\hat{\beta}_{_{A^*B}}$ 

# **Frações do Fatorial 2 K Fatorial Fracional 2 K-f**

**Fatorial 2 4** : n=16 **Fatorial Fracional**  $2^{4-1}$ **:** n=16  $\rightarrow$  n=16/2=8 unidades experimentais **Fatorial Fracional**  $2^{4-2}$ :  $n=16 \rightarrow n=16/4=4$  unidades experimentais

**Fatorial 2 9** : n=412 (sem replicas) **Fatorial Fracional**  $2^{9-2}$ **:** n=412  $\rightarrow$  n=412/4=128 unidades experimentais **Fatorial Fracional**  $2^{9-3}$ **:** n=412  $\rightarrow$  n=412/8=64 unidades experimentais **Fatorial Fracional**  $2^{9-4}$ **:** n=412  $\rightarrow$  n=412/16=32 unidades experimentais **Fatorial Fracional**  $2^{9-5}$ **:** n=412  $\rightarrow$  n=412/32=16 unidades experimentais

Fatoriais fracionais permitem planejar experimentos mais reduzidos ("mais econômicos") relativamente ao número de tratamentos e ao número de unidades amostrais.

#### **Fatorial**  $2^4 \Rightarrow$  **Fatorial Fracional**  $2^{4-1}$

#### n=16 n=8 **Compare estas duas frações!**

Tratamentos 2,3,6,7,10,11,14,15 omitidos

| <b>Trat</b>                             | Y     | $X_{0}$     | $X_1$        | $X_{2}$      | $X_3$       | $X_4$ | $X_{12}$    | $X_{13}$     | $X_{14}$     |              | $X_{23}$ | $X_{24}$     | $X_{34}$    | $X_{123}$    | $X_{124}$    | $X_{234}$   | $X_{1234}$   |  |
|-----------------------------------------|-------|-------------|--------------|--------------|-------------|-------|-------------|--------------|--------------|--------------|----------|--------------|-------------|--------------|--------------|-------------|--------------|--|
| $\mathbf{1}$                            | 5.55  | 1           | $-1$         | $-1$         | $-1$        | $-1$  | 1           | 1            | $\mathbf 1$  |              | 1        | 1            | $\mathbf 1$ | $-1$         | $-1$         | $-1$        | $\mathbf 1$  |  |
| $\overline{4}$                          | 5.32  | 1           | 1            | $\mathbf 1$  | $-1$        | $-1$  | 1           | $-1$         | $-1$         |              | $-1$     | $-1$         | 1           | $-1$         | $-1$         | 1           | $\mathbf{1}$ |  |
| 5                                       | 10.54 | 1           | $-1$         | $-1$         | $\mathbf 1$ | $-1$  | $\mathbf 1$ | $-1$         | $\mathbf 1$  |              | $-1$     | $\mathbf{1}$ | $-1$        | $\mathbf 1$  | $-1$         | 1           | $-1$         |  |
| 8                                       | 5.45  | 1           | 1            | $\mathbf{1}$ | $\mathbf 1$ | $-1$  | 1           | $\mathbf 1$  | $-1$         |              | 1        | $-1$         | $-1$        | 1            | $-1$         | $-1$        | $-1$         |  |
| 9                                       | 5.12  | 1           | $-1$         | $-1$         | $-1$        | 1     | $\mathbf 1$ | $\mathbf{1}$ | $-1$         |              | 1        | $-1$         | $-1$        | $-1$         | $\mathbf{1}$ | 1           | $-1$         |  |
| 12                                      | 5.24  | 1           | 1            | $\mathbf{1}$ | $-1$        | 1     | 1           | $-1$         | 1            |              | $-1$     | $\mathbf 1$  | $-1$        | $-1$         | $\mathbf 1$  | $-1$        | $-1$         |  |
| 13                                      | 10.73 | 1           | $-1$         | $-1$         | 1           | 1     | $\mathbf 1$ | $-1$         | $-1$         |              | $-1$     | $-1$         | $\mathbf 1$ | 1            | $\mathbf{1}$ | $-1$        | $\mathbf 1$  |  |
| 16                                      | 4.93  | 1           | 1            | $\mathbf 1$  | 1           | 1     | 1           | $\mathbf 1$  | $\mathbf 1$  |              | 1        | 1            | 1           | 1            | 1            | 1           | $\mathbf 1$  |  |
| Tratamentos 2,3,5,8,9,12,14,15 omitidos |       |             |              |              |             |       |             |              |              |              |          |              |             |              |              |             |              |  |
| Trat                                    | Y     | $X_0$       | $X_1$        | $X_{2}$      | $X_3$       | $X_4$ | $X_{12}$    | $X_{13}$     | $X_{14}$     | $X_{23}$     |          | $X_{24}$     | $X_{34}$    | $X_{123}$    | $X_{124}$    | $X_{234}$   | $X_{1234}$   |  |
| $\overline{1}$                          | 5.55  | $\mathbf 1$ | $-1$         | $-1$         | $-1$        | $-1$  | $\mathbf 1$ | $\mathbf{1}$ | $\mathbf 1$  | 1            |          | 1            | 1           | $-1$         | $-1$         | $-1$        | $\mathbf{1}$ |  |
| 4                                       | 5.32  | 1           | $\mathbf 1$  | 1            | $-1$        | $-1$  | 1           | $-1$         | $-1$         | $-1$         |          | $-1$         | 1           | $-1$         | $-1$         | $\mathbf 1$ | $\mathbf{1}$ |  |
| 6                                       | 11.56 | $\mathbf 1$ | $\mathbf{1}$ | $-1$         | $\mathbf 1$ | $-1$  | $-1$        | $\mathbf{1}$ | $-1$         | $-1$         |          | $\mathbf 1$  | $-1$        | $-1$         | 1            | $\mathbf 1$ | $\mathbf{1}$ |  |
| $\overline{7}$                          | 5.08  | $\mathbf 1$ | $-1$         | 1            | 1           | $-1$  | $-1$        | $-1$         | $\mathbf 1$  | $\mathbf{1}$ |          | $-1$         | $-1$        | $-1$         | $\mathbf 1$  | $-1$        | $\mathbf{1}$ |  |
| 10                                      | 5.63  | 1           | $\mathbf{1}$ | $-1$         | $-1$        | 1     | $-1$        | $-1$         | $\mathbf{1}$ | $\mathbf 1$  |          | $-1$         | $-1$        | $\mathbf{1}$ | $-1$         | 1           | $\mathbf{1}$ |  |
| 11                                      | 6.18  | 1           | $-1$         | 1            | $-1$        | 1     | $-1$        | $\mathbf 1$  | $-1$         | $-1$         |          | $\mathbf 1$  | $-1$        | $\mathbf 1$  | $-1$         | $-1$        | $\mathbf 1$  |  |
| 13                                      | 10.73 | 1           | $-1$         | $-1$         | 1           | 1     | $\mathbf 1$ | $-1$         | $-1$         | $-1$         |          | $-1$         | 1           | 1            | $\mathbf 1$  | $-1$        | $\mathbf 1$  |  |
| 16                                      | 4.93  | 1           | 1            | 1            | 1           | 1     | 1           | 1            | $\mathbf{1}$ | 1            |          | 1            | 1           | 1            | 1            | 1           | $\mathbf{1}$ |  |

#### **Fatorial 2 <sup>4</sup> Fatorial Fracional 2 4-1**

#### Tratamentos omitidos: 2, 3, 6, 7, 10, 11, 14, 15

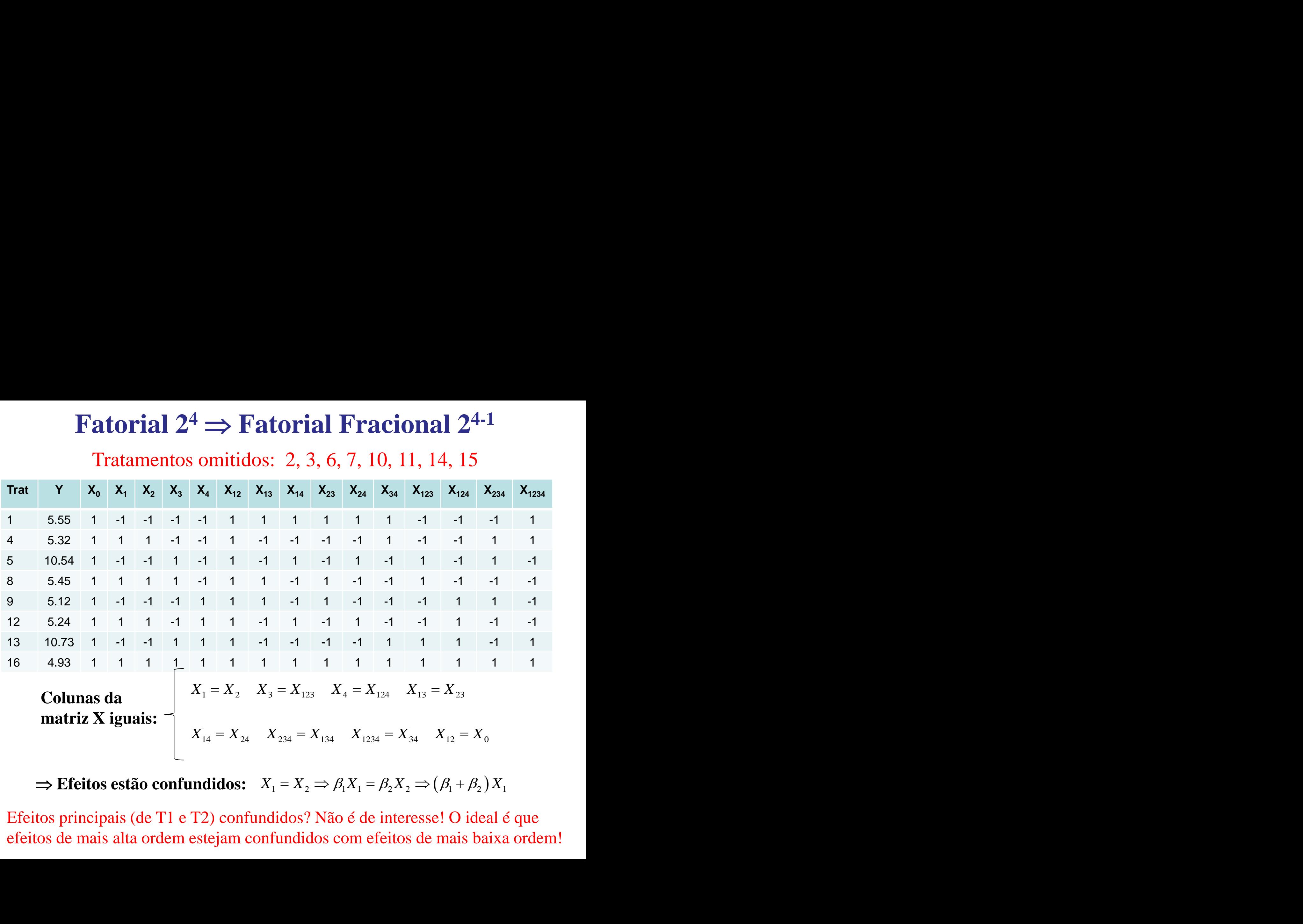

 $\Rightarrow$  **Efeitos estão confundidos:**  $X_1 = X_2 \Rightarrow \beta_1 X_1 = \beta_2 X_2 \Rightarrow (\beta_1 + \beta_2) X_1$ 

Efeitos principais (de T1 e T2) confundidos? Não é de interesse! O ideal é que efeitos de mais alta ordem estejam confundidos com efeitos de mais baixa ordem!

Tratamentos 2,3,5,8,9,12,14,15 omitidos

![](_page_11_Picture_501.jpeg)

![](_page_11_Picture_502.jpeg)

1 Ef. Principais) com os de alta ordem (interações 1 de segunda e terceira ordem) Esta fração do factorial 24 atende ao confundimento de efeitos de baixa ordem (ex.

1 Não há grau de liberdade para o resíduo, então efeitos "não significantes" devem compor o resíduo.

#### Tratamentos 2,3,5,8,9,12,14,15 omitidos

![](_page_12_Picture_145.jpeg)

Df Sum Sq Mean Sq F value Pr(>F) Xfmeio 7 50.022 7.146 Residuals 0 0.000

#### **Estimativas dos Efeitos**

![](_page_12_Picture_146.jpeg)

#### Tratamentos omitidos: 2,3,5,8,9,12,14,15

![](_page_13_Picture_92.jpeg)

Df Sum Sq Mean Sq F value Pr(>F) Xfmeio[, c(2, 3, 8)] 3 49.293 16.4311 90.194 0.000396 \*\*\* Residuals 4 0.729 0.1822

#### **Estimativas dos Efeitos:**

![](_page_13_Picture_93.jpeg)

![](_page_13_Figure_6.jpeg)

 $(\mu_{-11}^{23} - \mu_{-1-1}^{23}) > (\mu_{11}^{23} - \mu_{1-1}^{23})$ 

# **Construção de Fatorial Fracional:**  $2^4 \Rightarrow 2^{4-1}$

**fatoriais" para encontrar os confundimentos:** Notação adotada.

**Constructeăo de Fatorial Fractional:** 
$$
2^4 \Rightarrow 2^{4-1}
$$
  
\nDefinir a relação definidora e proceder com a "aritmética dos termos  
\nfatoriais" para encontrar os confundimentos:  
\nRelação Definidora:  $X_0 = X_{1234} \Rightarrow 0 = 1234$   
\nNotação adotada.  
\nRegras (aritmética): 
$$
\begin{cases} X_j X_0 = X_j \\ X_j X_j = X_0 \end{cases}
$$
\nMultiplicar cada coluna de X (complete) nos dois lados da relação definidora  
\n
$$
\begin{cases} X_1 X_0 = X_1 \\ X_1 X_{1234} = X_{234} \end{cases} \Rightarrow 1 = 234
$$
\n
$$
\begin{cases} X_2 X_0 = X_2 \\ X_2 X_{1234} = X_{134} \end{cases} \Rightarrow 2 = 134
$$

Multiplicar cada coluna de X (complete) nos dois lados da relação definidora

![](_page_14_Picture_278.jpeg)

# **Construção de Fatorial Fracional:**  $2^4 \Rightarrow 2^{4-1}$ e Fatoria<br>  $0 = X_{1234} \Rightarrow$ <br>
has da matriz **ich Example 13 12 12 12 12 13 13 14 13 13 14 13 14 13 14 15 11 4, 6, 7, 10, 11, 13, 16 de Fatorial Fracional:**  $2^4 \Rightarrow 2^{4-1}$ **<br>**  $X_0 = X_{1234} \Rightarrow 0 = 1234$ **<br>
(linhas da matriz X): 2, 3, 5, 8, 9, 12, 14, 15<br>
<b>s: 1, 4, 6, 7, 10, 11, 13, 16**<br>
construção de um Fatorial Fracional, também<br>  $X_0 = -X_{1234} \Rightarrow 0 = -1234$ <br>
(li

Relação Definidora:  $X_0 = X_{1234} \implies 0 = 1234$ 

**Unidades Omitidas (linhas da matriz X): 2, 3, 5, 8, 9, 12, 14, 15**

**Unidades Analisadas: 1, 4, 6, 7, 10, 11, 13, 16**

**1234**<br>  $X_0 = X_{1234} \implies$ <br> **1234** inhas da matriz<br> **1234** inhas da matriz<br> **1234** inhas da matriz<br> **1234** inhas da matriz Alternativamente, na construção de um Fatorial Fracional, também podemos adotar:

Relação Definidora:  $X_0 = -X_{1234} \implies 0 = -1234$ 

**Unidades Omitidas (linhas da matriz X): 1, 4, 6, 7, 10, 11, 13, 16**

**Unidades Analisadas: 2, 3, 5, 8, 9, 12, 14, 15**

Os efeitos confundidos serão os mesmos somente com o sinal trocado!

#### **Fatorial Fracional 2 4-1** Tratamentos omitidos: 1,4,6,7,10,11,13,16

![](_page_16_Picture_148.jpeg)

#### **Fatorial Fracional 2 4-1** Tratamentos omitidos: 1,4,6,7,10,11,13,16

![](_page_17_Picture_86.jpeg)

![](_page_17_Figure_2.jpeg)

 $(\mu_{-11}^{23} - \mu_{-1-1}^{23}) > (\mu_{11}^{23} - \mu_{1-1}^{23})$ 

**Fracionais mais Reduzidos:**  $2^4 \Rightarrow 2^{4\cdot 1} \Rightarrow 2^{4\cdot 2}$ 

![](_page_18_Picture_599.jpeg)

Relação Definidora:  $X_0 = X_{12} \implies 0 = 12; \qquad X_{0i} = X_{12i} = 1 \implies 1, 4, 13, 16$ 

![](_page_18_Picture_600.jpeg)

# **Fatorial Fracional 2 4-2** orial Fracidos:  $2^4 \Rightarrow$ <br>  $0 = X_{1234} \Rightarrow$ <br>  $x_0 = X_{12}$

**Fracionais mais Reduzidos:**  $2^4 \Rightarrow 2^{4\cdot 1} \Rightarrow 2^{4\cdot 2}$ 

Relação Definidora:  $X_0 = X_{1234} \implies 0 = 1234$ 

Relação Definidora:

![](_page_19_Picture_319.jpeg)

![](_page_19_Picture_5.jpeg)

$$
0 = 1234 = 12 = 34
$$
  
1 = 234 = 2 = 134  
3 = 124 = 123 = 4  
13 = 24 = 23 = 14

Contudo, este não é um delineamento desejado, pois efeitos principais estão confundidos com outros efeitos principais!

![](_page_20_Picture_613.jpeg)

![](_page_20_Picture_614.jpeg)

de dois fatores estão confundidos com interações de três fatores

Neter et al., 2015

**…**

# Planejamento do Experimento  $2^4 \Rightarrow 2^{4-1}$

Estrutura dos Tratamentos??

![](_page_21_Picture_149.jpeg)